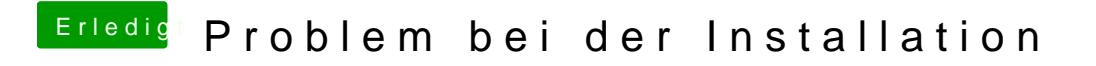

Beitrag von robiotik vom 17. März 2018, 19:15

Hier ist der EFI Ordner